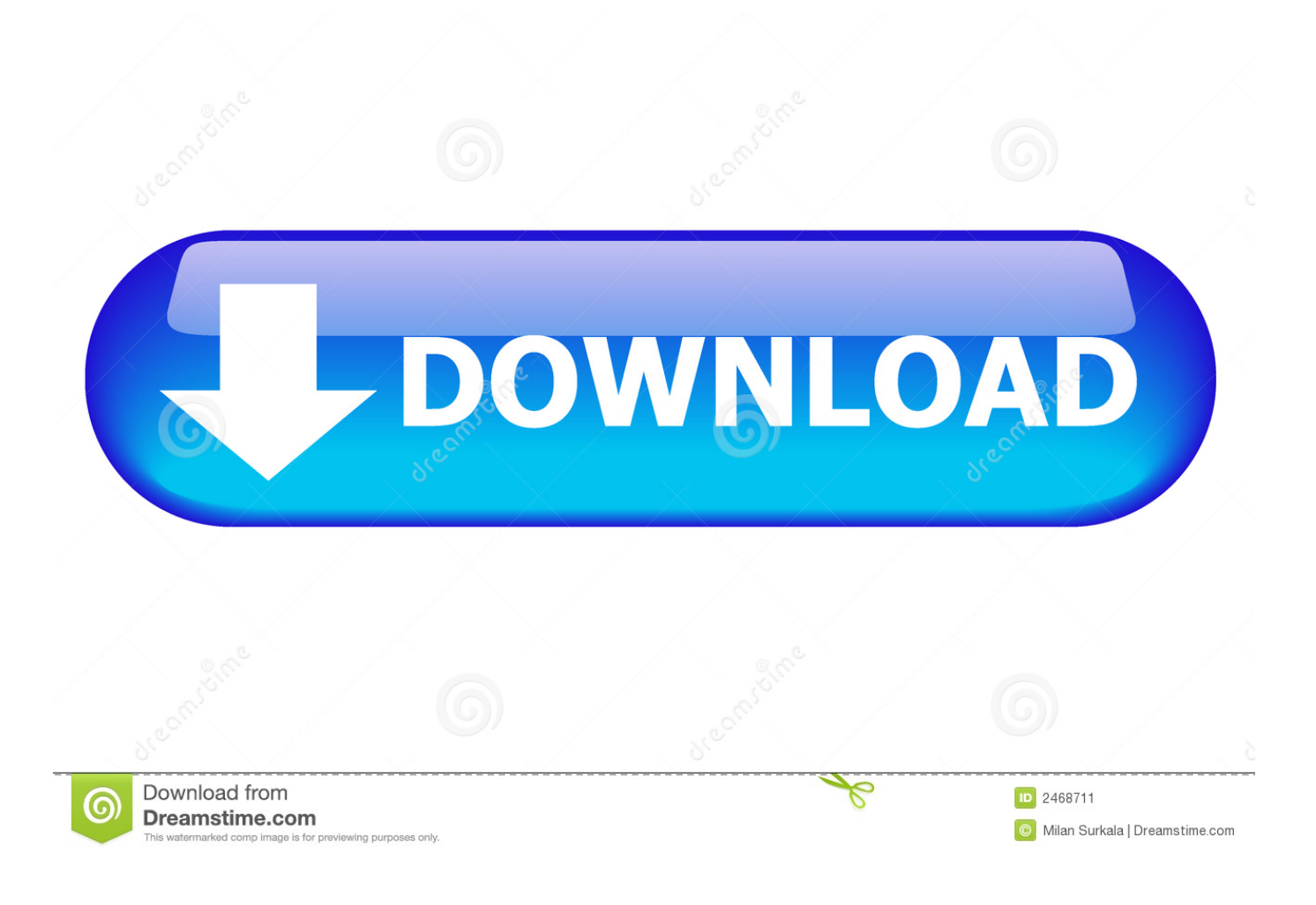

**[Install Sap License Java](https://tlniurl.com/1u3ga9)** 

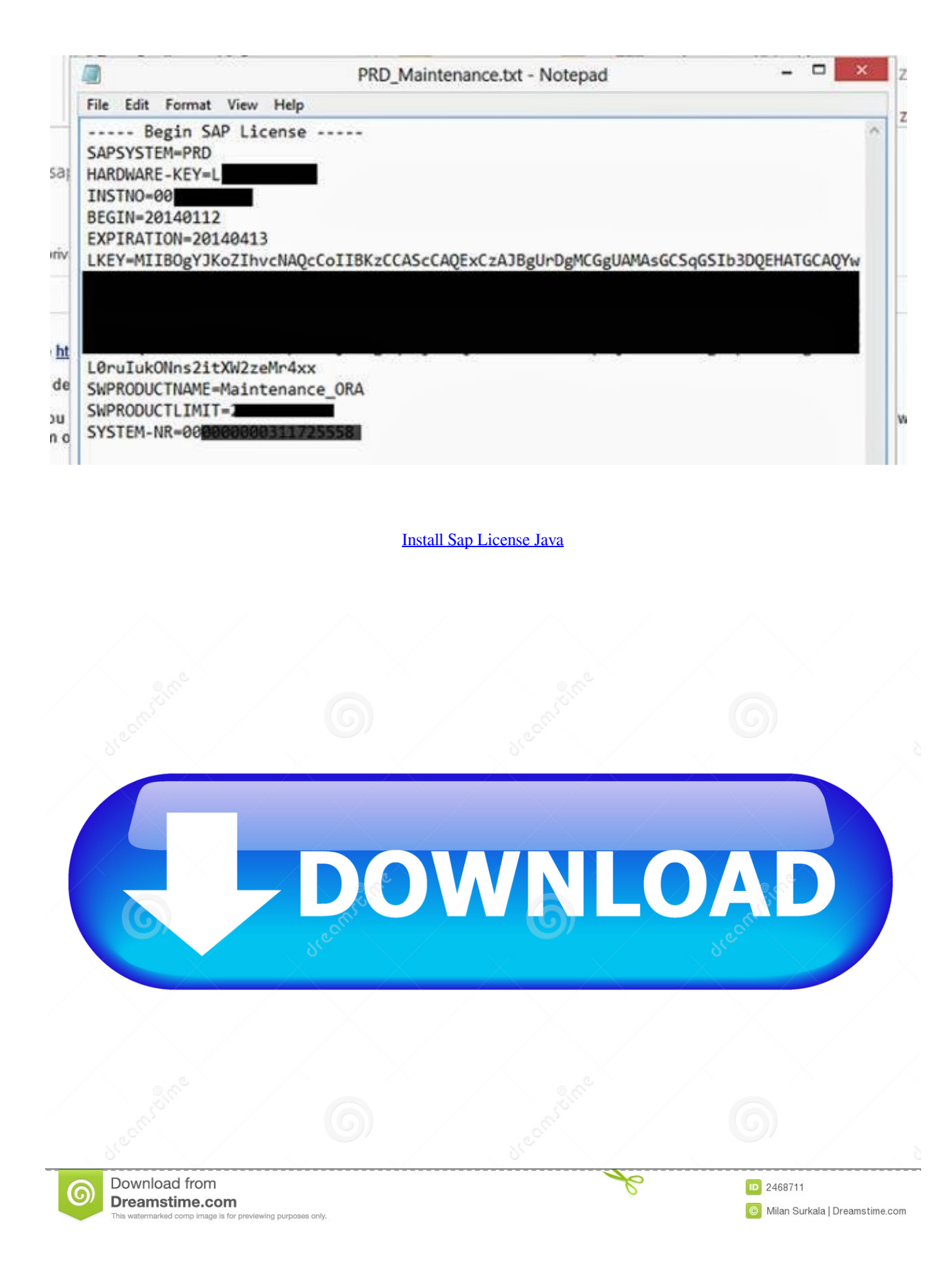

Com sap engine offline OfflineToolStart com sap engine tools offlinelikeyinst InstallFirstTempLicense /usr/sap//upg/java/data/install/lib:/usr/sap/CA1/upg/java/CA1/SYS/glo bal/security/lib:/usr/sap/CA1/upg/java/data/jdbc/db2jcc.. sap engine offline OfflineToolStart main(OfflineToolStart java:162) Could not get the System ID (SID).. LOG ---------LICENCE\_INSTALL\_ILI\_0X ERR------- java net ConnectException: Connection refused.

- 1. install java jdk
- 2. install java jdk windows 10
- 3. install java ubuntu

\* Could not execute '/usr/sap//upg/jvm/jre/bin/java -cp /usr/sap//upg/java/dat a/install/lib/sap.. txt (I know I can install it through NetWeaver Administrator, but this is very cumbersome, as one needs to start the server, wait 30 minutes for it to come up, then be sure to apply the file within the 30 minutes before it goes down again because it doesn't have a license.. 3 JAVA To install new license file to SAP Netweaver 7 3 Java stack, please follow the following screens shown below.

## **install java jdk**

install java jdk, install java windows 10, install java jdk windows 10, install java linux, install java ubuntu, install java mac, install java 11, install java for windows, install java, install java 8 ubuntu, install java in windows, install java in ubuntu, install java for minecraft, install java in mac, install java 8 in ubuntu, install java 8 [Rome Total War 1.2 Update Patch Free Download](https://hub.docker.com/r/postkhamruptripp/rome-total-war-12-update-patch-free-download)

jar:/usr/sap/CA1 /upg/java/data/jdbc/db2jcc\_license\_cu jar /usr/sap//upg/java/tmp/licenseinstaller. [Muat Turun Al Quran For](https://wilbertcolman.doodlekit.com/blog/entry/13741846/muat-turun-al-quran-for-pc-windows-8-backup-database-example) [Pc Windows 8 Backup Database Example](https://wilbertcolman.doodlekit.com/blog/entry/13741846/muat-turun-al-quran-for-pc-windows-8-backup-database-example)

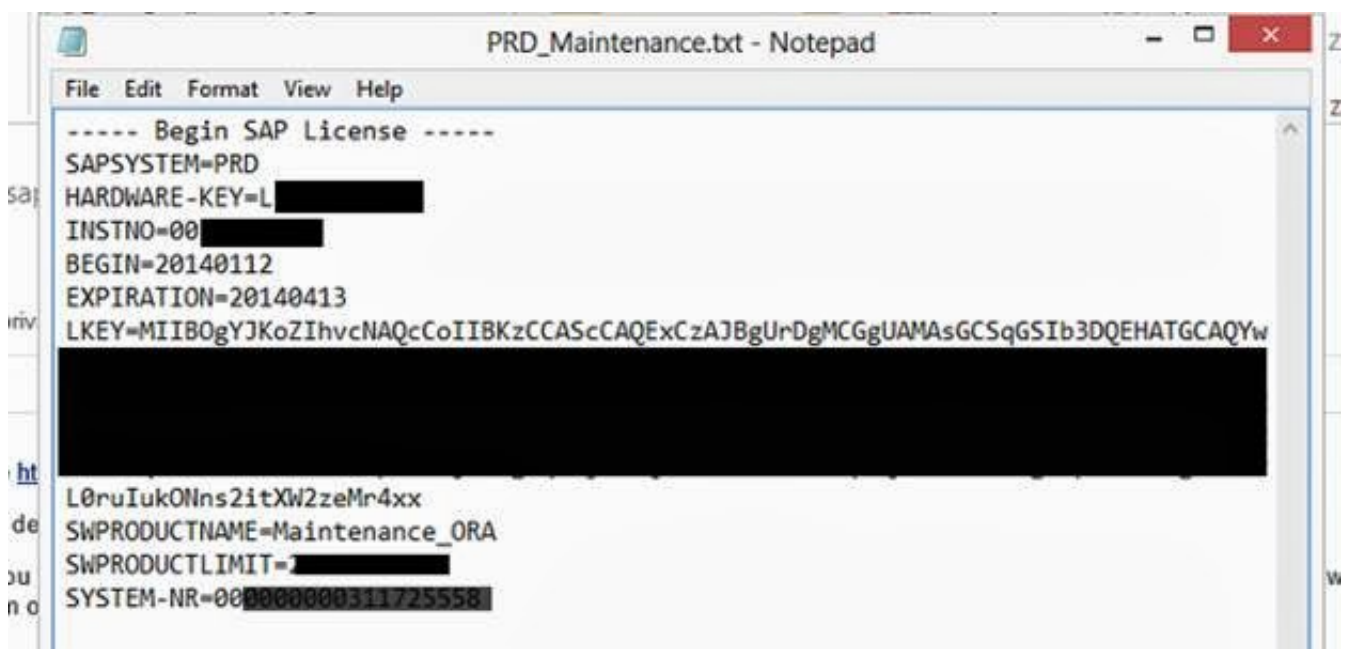

[Diy fiberglass shower floor crack repair](https://hub.docker.com/r/icwesopil/diy-fiberglass-shower-floor-crack-repair)

## **install java jdk windows 10**

## [Endurance Battery Booster Manually](https://erafrete.weebly.com/blog/endurance-battery-booster-manually)

During AS JAVA release upgrade you may get below error during INSTALL\_SHADOW\_ENGINE Phase ----Trouble Ticket /

INSTALL\_LICENSE\_ILI\_0X.. OUT', '/usr/sap//upg/java/log/LICENCE\_INSTALL\_ILI ERR' to which the output of the process has been redirected.. In C: usr sap NW2 SYS profile there are three files, DEFAULT PFL, NW2\_J03\_ILBNKNW1 and NW2\_SCS04\_ILBNKNW1.. Error while processing the result Cannot install temporary license on the shadow AS Java Server; for more information see /usr/sap//upg/java/log/LICENSE\_INSTALL\*.. properties', return code '13' You can check the file(s) '/usr/sap//upg/java/log/LICENCE\_INSTALL\_ILI. [Belkin F5d7132 Software Windows 7 Download](https://belkin-f5d7132-software-windows-7-download-5.peatix.com/view)

## **install java ubuntu**

[Dell Inspiron N5010 Dvd Drivers For Mac](https://kumu.io/aspresportni/dell-inspiron-n5010-dvd-drivers-for-mac)

Read Environment I have a Java 7 31 file, named NW2 I have the key file from the service market place, NW2\_multiple.. com~tc~bl~offline\_launcher~impl jar License File Installation to SAP Netweaver 7.. Error while executing PhaseTypeExecuteTask with input file ExecuteTasks xml and task INSTALL\_LICENSE.. Could not get the hardware key Java net ConnectException: Connection refused at com.. I tried supplying each of these with complete path, but I get the error ' saplikey: failed to read table SVERS after connecting to the database' every time.. ) I found that on the command line it should work with saplikey on: saplikey pf= -install I can't figure out what they mean.. More information can be found in the log file /usr/sap/CA1/upg/java/log/INSTALL\_LICENSE\_ILI\_0X.. LOG---------- The execution of UPGRADE/INSTALL\_SHADOW\_ENGINE/INSTALL\_LICENSE ended in error. ae05505a44 [Microsoft Office Home For](https://site-4083306-5883-2214.mystrikingly.com/blog/microsoft-office-home-for-mac) [Mac](https://site-4083306-5883-2214.mystrikingly.com/blog/microsoft-office-home-for-mac)

ae05505a44

[Sony S1boot Fastboot Driver](https://disbimansa.mystrikingly.com/blog/sony-s1boot-fastboot-driver)